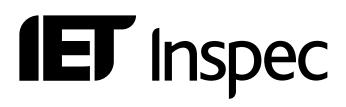

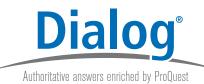

## Chemical indexing on **Dialog**

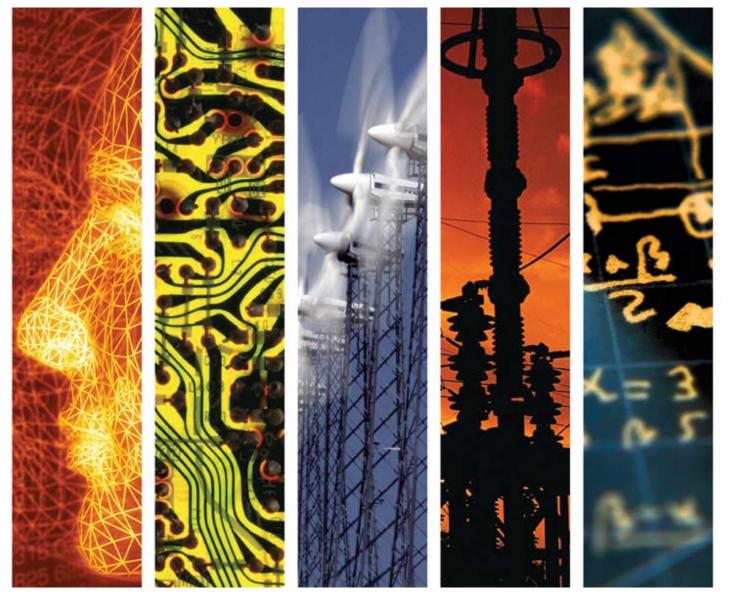

www.theiet.org/inspec

# **IET** Inspec

#### **Chemical Indexing on Dialog**

| Chemical Indexing on Dialog                             | 1 |
|---------------------------------------------------------|---|
| Table of Chemical Indexing Roles                        | 2 |
| Indexing Example                                        | 3 |
| Function Role Definitions                               | 4 |
| Inspec Thesaurus Terms                                  | 4 |
| Inspec Chemical Indexing Search Guide                   | 5 |
| Table of Vendor Search Examples                         | 5 |
| Table of Chemical Elements and Their Symbols            | 6 |
| Table of Chemical Groups and Their Formulae             | 8 |
| Table of Abbreviations and Their Corresponding Formulae | 9 |
|                                                         |   |

Chemical Indexing is found in appropriate Inspec database records from the start of 1987. It is a controlled indexing system for inorganic substances and material systems.<sup>1</sup>

Inspec Chemical Indexing is designed to deal with a number of problems which arise in searching for chemical substances. These include:

- substances which occur in solid-state physics, such as gallium aluminium arsenide, which may be represented in a variety of ways, including GaAlAs or AlGaAs or Ga<sub>x</sub>Al<sub>1-x</sub>As or (GaAs)<sub>0.5</sub>(AlAs)<sub>0.5</sub>, meaning that it is impracticable to enter all the necessary search terms for comprehensive retrieval. Inspec Chemical Indexing solves this by allowing you to search for any system containing gallium, aluminium and arsenic regardless of the original stoichiometry.
- some chemical element symbols or molecular formulae which have the same spellings as common English words, or may be ambiguous as they can be used as acronyms to represent other concepts, or may even be identical to Online Vendor system commands. For example gallium phosphide has the molecular formula GaP which also spells the English word gap, beryllium has the chemical element symbol Be which is the English verb "to be" (found in approximately one third of all Inspec records) but also the acronym for Boltzman Equation or Beta-Emission line. Inspec Chemical Indexing solves these problems because

<sup>&</sup>lt;sup>1</sup> If you want to search for organic compounds, you should use the compound name and search within the uncontrolled indexing field.

only chemical information appears in the Inspec Chemical Indexing field.

 the lack of differentiation between upper and lower case characters in the majority of Online Vendor search systems, leading to ambiguity when searching a molecular formula whose characters may also be used to represent a chemical element, such as cobalt and carbon monoxide, both represented by the letters c and o. Use of the Inspec Chemical Indexing role for an element will differentiate cobalt Co from carbon monoxide, the binary system, CO.

Furthermore, you have a range of search options because Inspec applies Chemical Indexing to each inorganic substance or material system at three levels. For example, you could retrieve references to sulphuric acid, H<sub>2</sub>SO<sub>4</sub>, by using strategies including:

- H<sub>2</sub>SO<sub>4</sub> itself because the whole substance or system is indexed,
- Any substance containing an SO<sub>4</sub> group or alternatively an H<sub>2</sub> group because the components are indexed, and
- Any substance containing H, S, and O because the individual elements making up the substance or system are indexed.

To enable you to distinguish between references to a component as an element or as a part of a more complex system, each indexed term has an associated role. These roles are:

#### Table of Chemical Indexing Roles

| <b>Basic Roles</b>         | Abbreviation | <b>Function Roles</b> | Abbreviation |
|----------------------------|--------------|-----------------------|--------------|
| Element                    | EL           | Adsorbate             | ADS          |
| Binary System              | BIN          | Dopant                | DOP          |
| System of >2<br>components | SS           | Interface System      | INT          |
|                            |              | Surface/Substrate     | SUR          |

#### Indexing Example

For the interface system Au-LiNbO<sub>3</sub>

- The complete system with its role is indexed
  - e.g. Au-LiNbO3/int
- Any substances or material subsystems contained above are indexed with their roles
  - e.g. LiNbO3/int Au/int LiNbO3/ss Au/el
- Any chemical groups with their roles are indexed
  - e.g. NbO3/int NbO3/ss
- Chemical elements with any numbers (integers and decimals only) associated with composition, and their roles are indexed
   e.g. O3/int O3/ss
  - Chemical elements with their roles are indexed
    - e.g. Au/int Li/int Nb/int O/int Li/ss Nb/ss O/ss Au/el

```
04788290
          INSPEC Abstract Number: A91010684
Title: Linear and nonlinear SH surface acoustic waves
Controlled Indexing: crystal surface and interface vibrations; gold;
lithium compounds; surface acoustic waves
Uncontrolled Indexing: nonlinear SH surface acoustic waves; linear
shear horizontal surface acoustic waves; envelope dark solitons;
superimposed linear elastic thermodynamical interface; nonlinear
dispersion relation; transverse modal behavior; Au-LiNbO/sub 3/;
LiNb0/sub 3/
Chemical Indexing:
Au-LiNbO3 int - LiNbO3 int - NbO3 int - Au int - Li int - Nb int - O3
int - 0 int - LiNb03 ss - Nb03 ss - Li ss - Nb ss - 03 ss - 0 ss - Au
el (Elements -1,3,4)
LiNbO3 sur - NbO3 sur - Li sur - Nb sur - O3 sur - O sur - LiNbO3 ss
- NbO3 ss - Li ss - Nb ss - O3 ss - O ss (Elements - 3)
```

Figure 1: Sample Inspec Record from Dialog - selected fields

If a given system contains two elements, then it is a binary system even if one of the elements is only a very minor component like a dopant.

#### Role Criteria Example adsorbate CO/ads Used for species being (ads)sorbed. Si:P (Si doped by P) Used for systems into dopant which an impurity is diffused and those in which the impurity is a probe. interface InGaP-InAIP Semiconductor junctions, devices, integrated circuits, electrochemical batteries, etc. Used for surface or surface Fe/sur substrate, e.g. oxidation, corrosion, wear of iron.

#### **Function Role Definitions**

To search for inorganic substances in documents added to the Inspec database before 1987, you should use the controlled and uncontrolled indexing fields. The controlled indexing field contains terms from the Inspec Thesaurus. See below for further details. The uncontrolled indexing field contains formulae rather than names of the substance, and will use the terminology of the original document.

#### Inspec Thesaurus Terms

Each chemical element has its own Inspec Thesaurus Term<sup>2</sup> e.g. HYDROGEN, GALLIUM, etc. which can be used to search for documents relating to studies of the indexed element. Many elements have Inspec Thesaurus Terms for their compounds, e.g. ALUMINIUM COMPOUNDS, MERCURY COMPOUNDS, etc. In addition, the Inspec Thesaurus has broader and narrower chemical terms such as ALKALI METAL COMPOUNDS, GALLIUM ARSENIDE, MIXED VALENCE COMPOUNDS, etc. Inspec use the most specific Inspec Thesaurus Terms to index documents. Therefore use of a broad term will not automatically retrieve documents indexed with narrower terms. Several Inspec Vendor search systems allow thesaurus terms to be "exploded" i.e. for a chosen thesaurus term to be searched along with all of its narrower terms automatically. Please consult the Inspec Thesaurus either Online or via the Inspec Search Aids CD-ROM for appropriate search terms and to see whether your chosen Vendor offers the "explode" feature. Use of the Inspec thesaurus terms allows retrieval of documents back to 1969.

<sup>&</sup>lt;sup>2</sup> Inspec Thesaurus Terms use British English spelling and terminology, hence there is an Inspec Thesaurus Term SULPHUR which will be used for sulfur, ALUMINIUM for aluminum, etc.

### Inspec Chemical Indexing Search Guide

#### Table of Vendor Search Examples

|                  | 1                                                       | -                                       |                   |                                            |
|------------------|---------------------------------------------------------|-----------------------------------------|-------------------|--------------------------------------------|
| Inspec<br>Vendor | Inspec<br>Database<br>including<br>Chemical<br>Indexing | Chemical<br>Indexing<br>Search<br>Field | Indexing<br>Roles |                                            |
|                  | 2                                                       | CI=                                     | EL                | Search a single                            |
| Dialog           | (1898 ->)<br>3                                          |                                         | BIN<br>SS         | component:                                 |
|                  | (1969 ->)                                               |                                         | 00                | S CI=BE EL                                 |
|                  | 4                                                       |                                         | ADS               | S CI=SI - for the                          |
|                  | (1983 ->)                                               |                                         | DOP               | component in any role                      |
|                  | (                                                       |                                         | INT               |                                            |
|                  |                                                         |                                         | SUR               | Search multiple                            |
|                  |                                                         |                                         |                   | components within a                        |
|                  |                                                         |                                         |                   | multicomponent<br>system:                  |
|                  |                                                         |                                         |                   | S CI=(GA SS(S)AL                           |
|                  |                                                         |                                         |                   | SS(S)AS SS)                                |
|                  |                                                         |                                         |                   | where S indicates                          |
|                  |                                                         |                                         |                   | within the same                            |
|                  |                                                         |                                         |                   | indexing sentence.                         |
|                  |                                                         |                                         |                   | Note: Additional                           |
|                  |                                                         |                                         |                   | Dialog generated field,                    |
|                  |                                                         |                                         |                   | NE= for Number of                          |
|                  |                                                         |                                         |                   | Elements, may be<br>used. Use NE= to limit |
|                  |                                                         |                                         |                   | a search of, for                           |
|                  |                                                         |                                         |                   | example, 3                                 |
|                  |                                                         |                                         |                   | components to                              |
|                  |                                                         |                                         |                   | systems that only have                     |
|                  |                                                         |                                         |                   | 3 elements in total, i.e.                  |
|                  |                                                         |                                         |                   | NE=3. Use (S) to link                      |
|                  |                                                         |                                         |                   | CI to NE, e.g.                             |
|                  |                                                         |                                         |                   | S CI = (AL SS(S)GA                         |
|                  |                                                         |                                         |                   | SS(S)AS SS)(S)NE=3                         |
|                  |                                                         |                                         |                   |                                            |
|                  |                                                         |                                         |                   |                                            |
| L                | 1                                                       | 1                                       | 1                 | ı                                          |

| Element      | Symbol | Element       | Symbol   | Element       | Symbol |
|--------------|--------|---------------|----------|---------------|--------|
| actinium     | Ac     | hafnium*      | Hf       | praseodymium  | Pr     |
| aluminium    | Al     | hahnium       | На       | promethium    | Pm     |
| americium    | Am     | (now dubnium) | (now Db) | protactinium  | Pa     |
| antimony     | Sb     | hassium       | Hs       | radium        | Ra     |
| argon        | Ar     | helium        | Не       | radon         | Rn     |
| arsenic      | As     | holmium*      | Но       | rhenium       | Re     |
| astatine     | At     | hydrogen      | Н        | rhodium       | Rh     |
| barium       | Ва     | see also      |          | roentgenium   | Rg     |
| berkelium    | Bk     | deuterium,    |          | rubidium      | Rb     |
| beryllium    | Ве     | tritium       |          | ruthenium     | Ru     |
| bohrium      | Bh     | indium*       | In       | rutherfordium | Rf     |
| bismuth      | Bi     | iodine        | 1        | samarium      | Sm     |
| boron        | В      | iridium       | Ir       | scandium*     | Sc     |
| bromine      | Br     | iron          | Fe       | seaborgium    | Sg     |
| cadmium      | Cd     | krypton       | Kr       | selenium      | Se     |
| caesium*     | Cs     | lanthanum     | La       | silicon*      | Si     |
| calcium      | Са     | lawrencium    | Lr       | silver        | Ag     |
| californium* | Cf     | lead*         | Pb       | sodium        | Na     |
| carbon       | С      | lithium       | Li       | strontium     | Sr     |
| cerium       | Се     | lutetium      | Lu       | sulphur       | S      |
| chlorine     | CI     | magnesium     | Mg       | tantalum      | Та     |
| chromium     | Cr     | manganese     | Mn       | technetium    | Тс     |
| cobalt*      | Со     | meitnerium    | Mt       | tellurium     | Те     |
| copper       | Cu     | mendelevium   | Md       | terbium       | Tb     |
| curium       | Cm     | mercury       | Hg       | thallium      | TI     |
| deuterium    | D      | molybdenum    | Мо       | thorium       | Th     |
| see also     |        | neodymium     | Nd       | thulium       | Tm     |
| hydrogen     |        | neon          | Ne       | tin*          | Sn     |
| darmstadtium | Ds     | neptunium*    | Np       | titanium      | Ti     |
| dubnium      | Db     | nickel*       | Ni       | tritium       | Т      |
| dysprosium   | Dy     | niobium*      | Nb       | see also      |        |
| einsteinium  | Es     | nitrogen      | Ν        | hydrogen      |        |
| erbium       | Er     | nobelium*     | No       | tungsten      | W      |
| europium     | Eu     | osmium*       | Os       | uranium       | U      |
| fermium      | Fm     | oxygen        | 0        | vanadium      | V      |
| fluorine     | F      | palladium     | Pd       | xenon         | Хе     |

#### **Table of Chemical Elements and Their Symbols**

<sup>&</sup>lt;sup>3</sup>Certain element symbols when searched with the binary role, give ambiguous results, e.g. the letters c and o in a binary system could be the element cobalt within a binary system, or the binary system carbon monoxide. To differentiate the binary system, it is good practice to search both the binary system whole and one of the elements within the binary system, e.g. search CO/BIN AND C/BIN which will retrieve records where a carbon binary system is indexed, that system being CO. Alternatively combine the Chemical Indexing search with a search of the appropriate Inspec Thesaurus Term, e.g. S (CI=CO BIN) AND DE=CARBON COMPOUNDS. Searches of binary and multicomponent systems using the element symbols indicated by \* in the table above need searching this way.

<sup>&</sup>lt;sup>4</sup> Where an element symbol or a molecular formula matches a database field label or search system proximity operator, it may be necessary to enclose the search in quotes. For example, on OCLC the title field label is TI. This is the same as the element symbol for titanium. On OCLC search it as CI: "TI" W EI. See individual Vendor Inspec data sheets for details.

| francium   | Fr | phosphorus | Р  | ytterbium* | Yb |
|------------|----|------------|----|------------|----|
| gadolinium | Gd | platinum   | Pt | yttrium    | Υ  |
| gallium    | Ga | plutonium  | Pu | zinc       | Zn |
| germanium  | Ge | polonium*  | Ро | zirconium  | Zr |
| gold       | Au | potassium  | К  |            |    |

#### Table of Chemical Groups and Their Formulae

| Chemical Group        | Chemical   | Chemical Group     | Chemical |
|-----------------------|------------|--------------------|----------|
| Name                  | Group Name |                    | Group    |
|                       | Formula    |                    | Formula  |
| alumina               | AI2O3      | iron garnet        | Fe5O12   |
| aluminium garnet      | AI5O12     | see also ferrite   |          |
| arsenate              | AsO4       | magnesate          | MgO3     |
| arsenate              | As2O3      | manganate          | MnO4     |
| bismuthate            | Bi2O3      | molybdate          | MoO4     |
| borate                | BO4        | niobate            | NbO3     |
| borate                | B2O3       | niobate            | Nb2O5    |
| borate                | B3O6       | niobate            | Nb2O7    |
| borate (per-)         | BO3        | nitrate            | NO3      |
| bromate               | BrO3       | nitrite            | NO2      |
| carbonate             | CO3        | phosphate (ortho-) | PO4      |
| carbonyl              | CO         | phosphate          | P2O5     |
| chromate (di-)        | Cr2O7      | phosphate (pyro-)  | P2O7     |
| chromate (per-)       | CrO3       | phosphite          | PO3      |
| /cyanide              | CN         | phosphite          | P4O12    |
| ferrite               | Fe2O3      | selenate           | SeO4     |
| ferrite               | Fe2O4      | selenite           | SeO3     |
| ferrite               | Fe3O4      | silica             | SiO2     |
| ferrite (ortho)       | FeO3       | silicate           | SiO4     |
| see also iron garnet  |            | sulphate           | SO4      |
| gallium garnet        | Ga5O12     | sulphate (thio-)   | S2O3     |
| garnet (aluminium)    | AI5O12     | sulphite           | SO3      |
| garnet (gallium)      | Ga5O12     | tantalate          | TaO3     |
| garnet (iron)         | Fe5O12     | titanate           | TiO3     |
| germanate             | GeO2       | tungstate          | WO3      |
| germanate             | GeO3       | tungstate          | WO4      |
| hydroxyl              | ОН         | vanadate           | V2O5     |
| hydroxyl (deuterated) | OD         | vanadate (meta-)   | VO3      |
| iodate                | 103        | vanadate (ortho-)  | VO4      |
|                       |            | zirconate          | ZrO3     |

| Abbreviation | Formula        | Abbreviation   | Formula         |
|--------------|----------------|----------------|-----------------|
| ADP          | NH4N2PO4       | KSP            | KSnOPO4         |
| AG           | AI5O12         | КТР            | KTiOPO4         |
| BBO          | BaB2O4         | LMN            | PbMgO3NbO3      |
| BEL          | La2Be2O5       | NASI <i>or</i> | NaZrSiO4PO4     |
| BPSG         | B2O3-P2O5-SiO2 | NASICON        |                 |
| BSG          | B2O3-SiO2      | PLZT           | PbLaZrO3TiO3    |
| BSN          | NaBaNb2O6      | PMN            | PbMgO3NbO3      |
| BSO          | Bi12SiO20      | PSG            | P2O5-SiO2       |
| DKDP         | KD2PO4         | PZT            | PbZrO3TiO3      |
| GG           | Ga5O12         | SBN            | SrBaNb2O6       |
| IG           | Fe5O12         | YAP            | YAIO3           |
| ITO          | InSnO          | YLF            | LiYF4           |
| KDP          | KH2PO4         | ZBLAN          | ZrF4-BaF2-LaF3- |
|              |                |                | AIF3-NaF        |
| KNSBN        | KNaSrBaNb2O6   | ZBLANP         | ZrF4-BaF2-LaF3- |
|              |                |                | AIF3-NaF-PbF2   |

#### Table of Abbreviations and Their Corresponding Formulae